## **metasploitHelper**

Keith Lee & Michael Gianarakis Blackhat Asia Arsenal 2015

**K**Trustwave®<br>SpiderLabs®

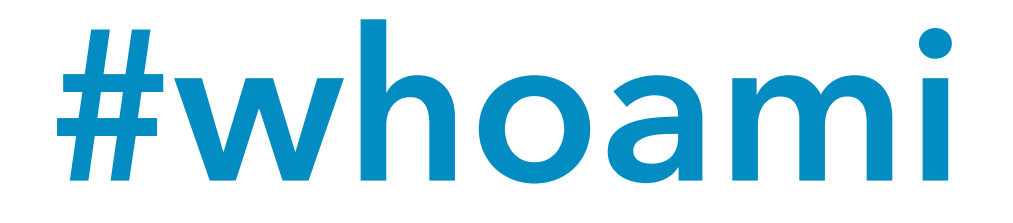

#### @keith55

#### Security Consultant at SpiderLabs

@mgianarakis

Managing Consultant at SpiderLabs

Application Security

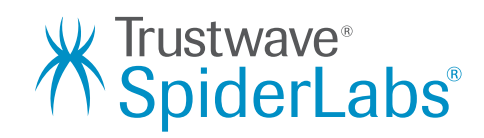

#### **What Is This Presentation About?**

- Problems metasploitHelper tries to resolves
- How metasploitHelper works
- Problems faced during development
- Some gotchas

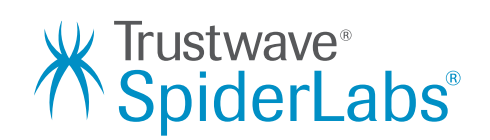

**Problems metasploitHelper tries to resolves**

### **Problems metasploitHelper tries to resolves**

- There are new Metasploit modules released every now and then. It is difficult to keep up with every Metasploit modules that have been released.
- We do not want to miss any easy to spot vulnerabilites during a penetration test.
- Manual penetration testing is still recommended, this tool is meant to assist penetration testers during tests.

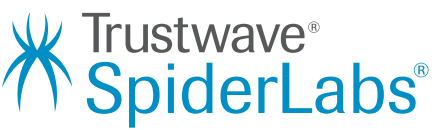

# **Metasploit Modules**

- Modules can be categorize into auxiliary and exploit modules.
- Modules can also be categorize into HTTP URI and port based exploits.

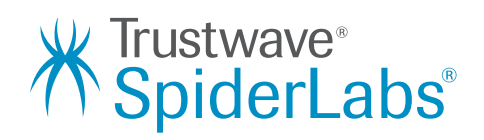

# **How metasploitHelper works**

### **How metasploitHelper works**

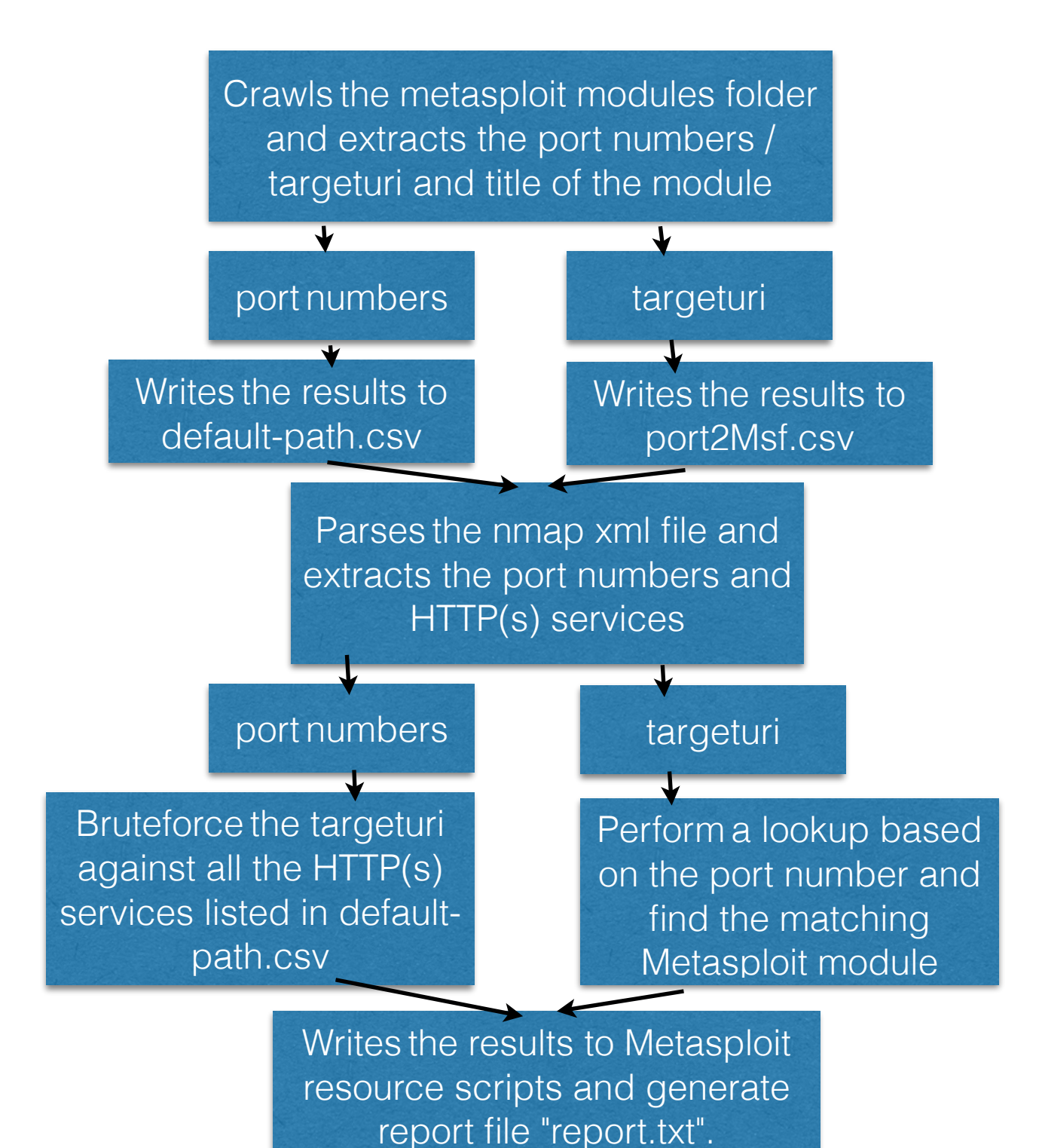

 $\nu$  Trustwave<sup>®</sup> **SpiderLabs**®

## **Problems faced**

## **Problems faced**

- **There are websites that blocks scripts using invalid user agent.**  The script circumvent this by faking the user- agent.
- **• The target web server returns a status code of 200 for all URIs.** The script attempts to tests the web server for fictious URIs. The script does not continue with the bruteforce unless the -detect parameter is specified.

The script performs a match for the keywords in the page title against that of the title of the Metasploit module.

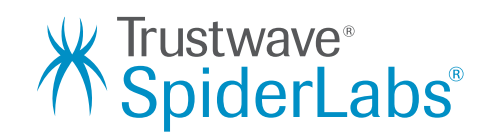

**Some Gotchas**

## **Some Gotchas**

- Some Metasploit modules do not specify the correct TARGETURI.
- Instead, they have specified the root / as the TARGETURI.

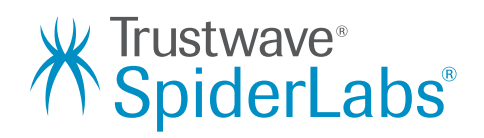

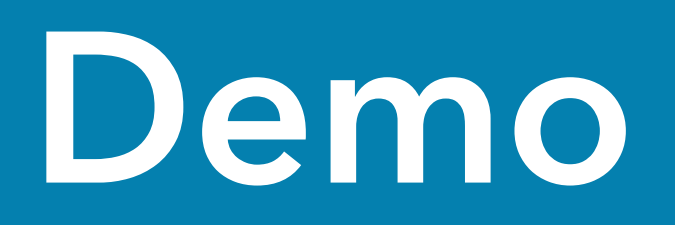

### **metasploitHelper Help Menu**

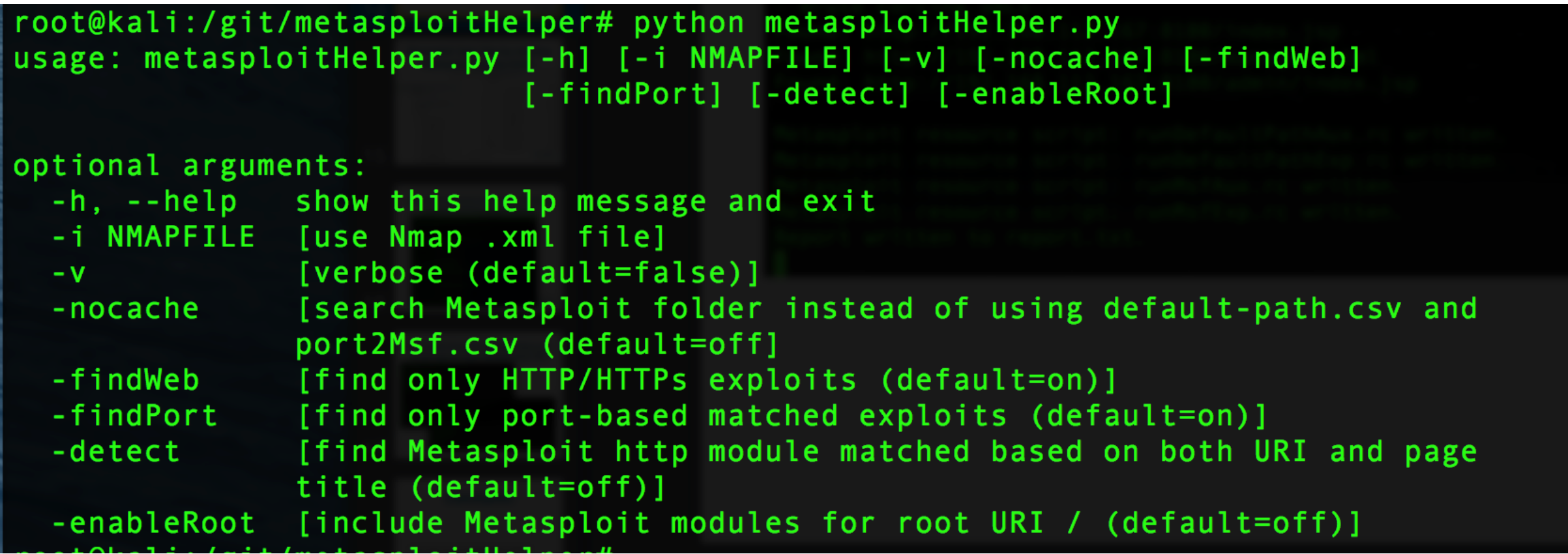

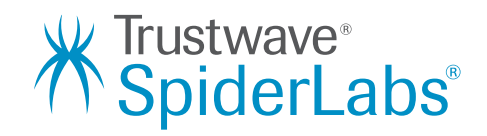

## **Running metasploitHelper**

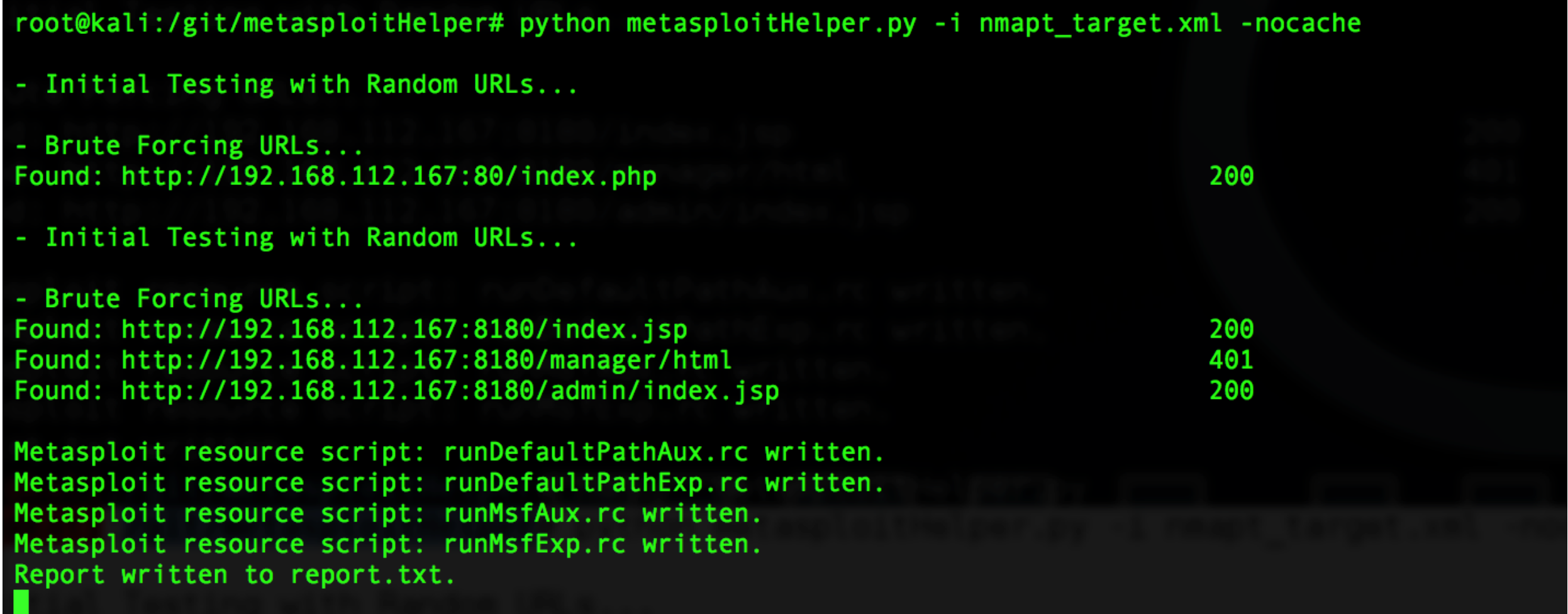

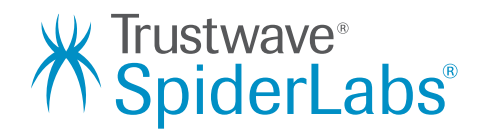

#### **Generated 'data' files by crawling Metasploit modules folder**

GitHub. Inc. [US] htt

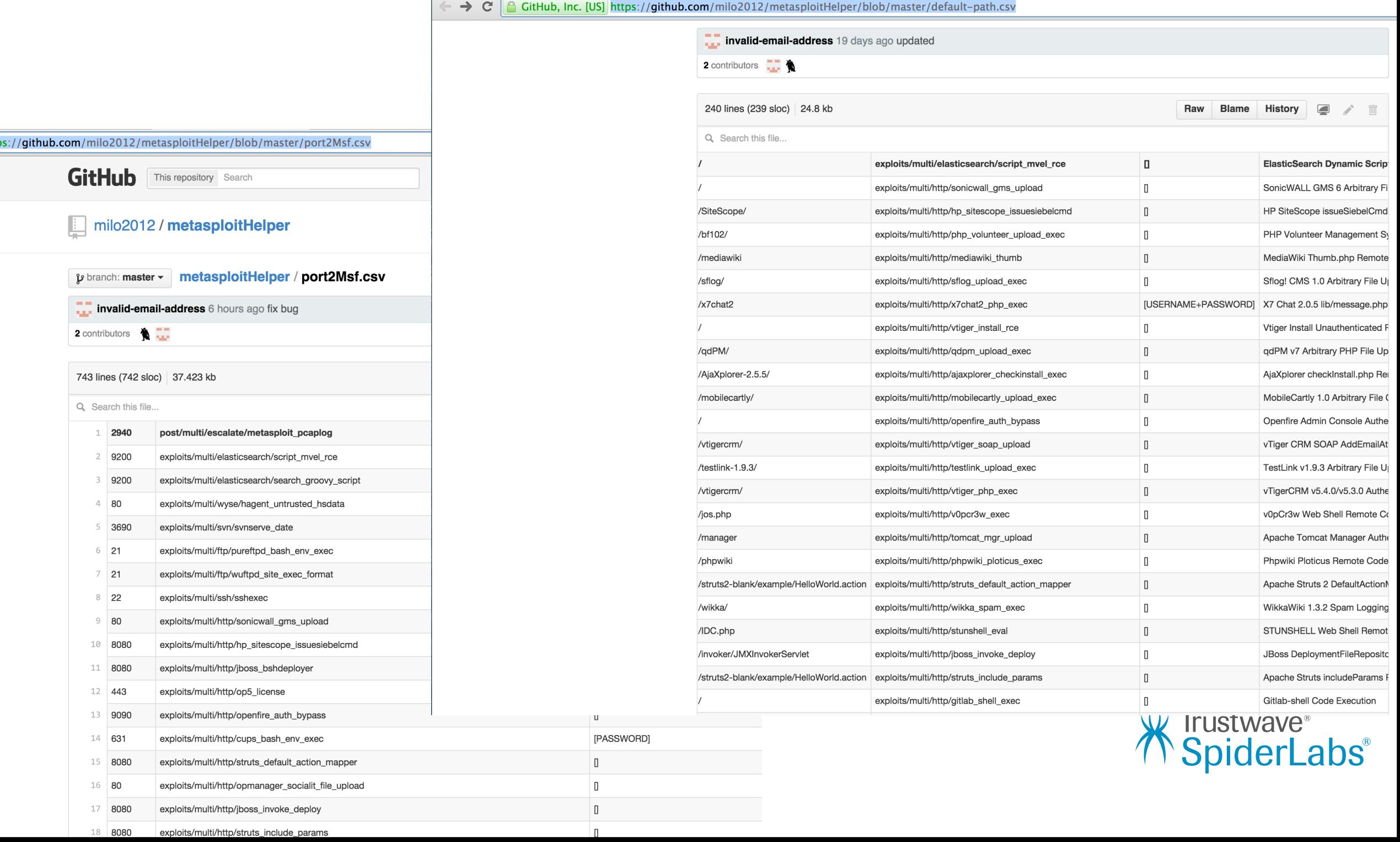

#### **Generated report.txt contain list of matching modules (HTTP/Port based exploits)**

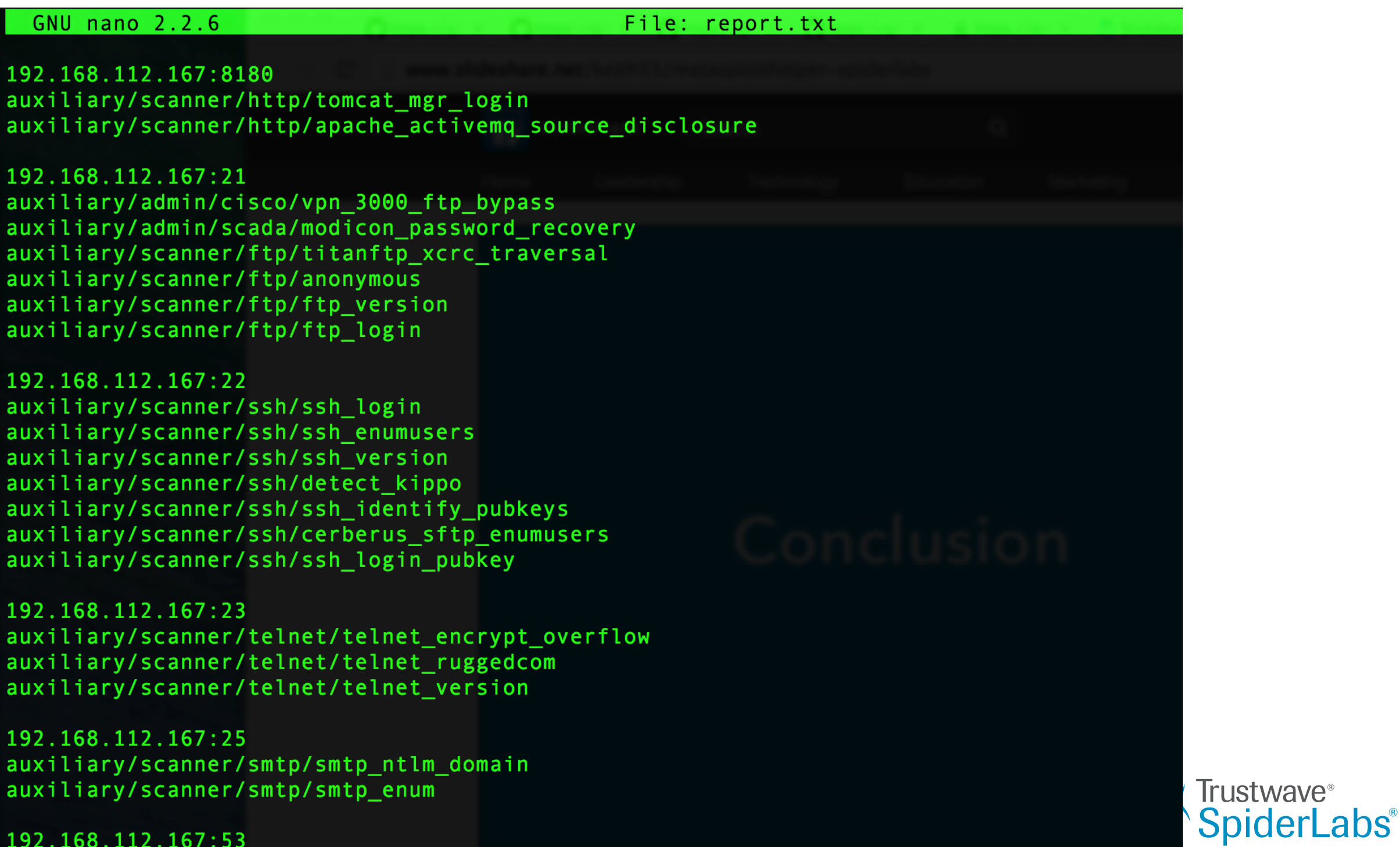

#### **Running the Generated Metasploit Resource Scripts against Target (Metasploitable VM)**

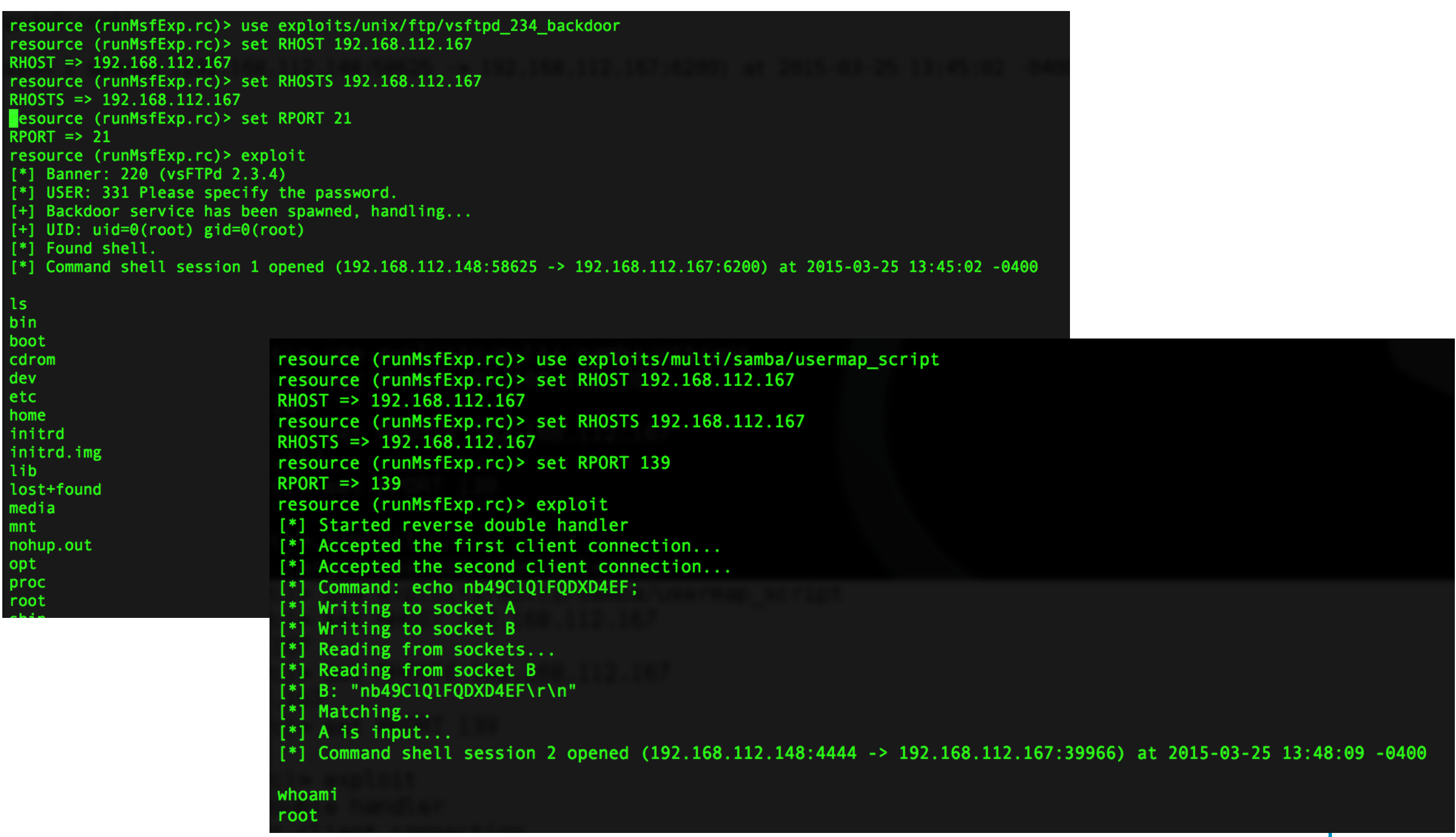

## **Conclusion**

• [The script can be downloaded from https://](https://github.com/milo2012/metasploitHelper/) github.com/milo2012/metasploitHelper/.

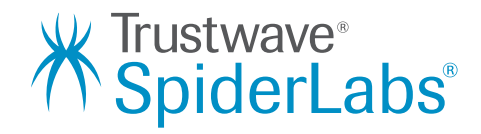